# **AIECE2021-0001**

## **EXAMPLE OF LuaLATEX WITH ASMECONF.CLS FOR ODE INTEGRATION**

**John H. Lienhard V**<sup>∗</sup> Department of Mechanical Engineering, Massachusetts Institute of Technology, Cambridge, MA

#### **ABSTRACT**

*This paper is an example of using* asmeconf *with* LuaL<sup>AT</sup>EX *to solve an ODE initial value problem using a fourth-order Runge-Kutta method and to plot the result using* PGFPLOTS*. The use of a landscape figure is also illustrated. References are given for further reading.*

## Keywords: asmeconf, Lual<sup>A</sup>TEX, ODE, pgfplots, landscape

## **NOMENCLATURE**

- $A$  Constant parameter  $[-]$
- $t$  Time [s]
- $y(t)$  Position [m]

## **1. INTRODUCTION**

LuaLAT<sub>E</sub>X is built upon the Lua programming language  $[1]$ . By directly using Lua code in a LATEX file, we can accomplish a wide range of tasks, as illustrated in the open-access paper by Montijano et al. [\[2\]](#page-0-1). In the present example, we follow Montijano et al. in solving a nonlinear first-order ordinary differential equation and plotting the result—all within a single LAT<sub>EX</sub> file!

#### **2. SOLUTION TO AN INITIAL VALUE PROBLEM**

We consider an initial value problem like that of Montijano et al.:

$$
y'(t) = A \cdot y(t) \cos\left(t + \sqrt{1 + y(t)}\right)
$$
 with  $y(0) = 1$  (1)

Here, A is a constant. We may adopt a fourth-order Runge-Kutta algorithm for the integration, which we shall perform to  $t = 30$  s using a 400 point discretization. The details of the Runge-Kutta algorithm and a listing of the code are given in Montijano et al. (You can also read the code in the present . tex file.)

The algorithm is implemented directly in the preamble of this file, and the results are plotted in Fig. [1](#page-1-0) for  $A =$ 

 $\{0.25, 0.5, 0.75, 1.0\}$ . Plotting is done using the PGFPLOTS package [\[3\]](#page-0-2).

Landscape figures may be produced at full-page size by putting \usepackage[figuresright]{rotating} (Fig. [1\)](#page-1-0) into your . tex file's preamble and using the sidewaysfigure\* environment [\[4\]](#page-0-3).

#### **3. CONCLUSION**

LuaLATEX enables numerical computations within a LATEX environment. By combining this capability with PGFPlots, the need for separate numerical and/or graphics packages can be reduced.

## **ACKNOWLEDGMENTS**

The example shown in this paper is directly based on an example given by Montijano et al. [\[2\]](#page-0-1). Additional examples, such as the Lorenz attractor, are contained in that paper.

#### **REFERENCES**

- <span id="page-0-0"></span>[1] lerusalimschy, Roberto, de Figueiredo, Luiz Henrique and Celes, Waldemar. *Lua 5.3 Reference Manual*. Pontifical Catholic University, Rio de Janeiro, Brazil (2017). URL [https://www.lua.org/manual/5.3/.](https://www.lua.org/manual/5.3/)
- <span id="page-0-1"></span>[2] Montijano, Juan I., Pérez, Mario, Rández, Luis and Varona, Juan Luis. "Numerical methods with LuaL<sup>AT</sup>FX." TUG*boat* Vol. 35 No. 1 (2014): pp. 51–56. URL [https://tug.org/](https://tug.org/TUGboat/tb35-1/tb109montijano.pdf) [TUGboat/tb35-1/tb109montijano.pdf.](https://tug.org/TUGboat/tb35-1/tb109montijano.pdf) Open access.
- <span id="page-0-2"></span>[3] Feuersänger, Christian. *Manual for Package PGFPLOTS*, Version 1.17. Comprehensive T<sub>EX</sub> Archive Network (2020). Accessed January 4, 2021, URL [https://ctan.org/](https://ctan.org/pkg/pgfplots) [pkg/pgfplots.](https://ctan.org/pkg/pgfplots)
- <span id="page-0-3"></span>[4] Fairbairns, Robin, Rahtz, Sebastian and Barroca, Leonor. "A Package for Rotated Objects in L<sup>AT</sup>EX." Version 2.16d. Comprehensive T<sub>E</sub>X Archive Network (2016). Accessed October 2, 2019, URL [https://www.ctan.org/pkg/rotating.](https://www.ctan.org/pkg/rotating)

<sup>∗</sup>Corresponding author: lienhard@mit.edu

Version 1.01, March 15, 2022

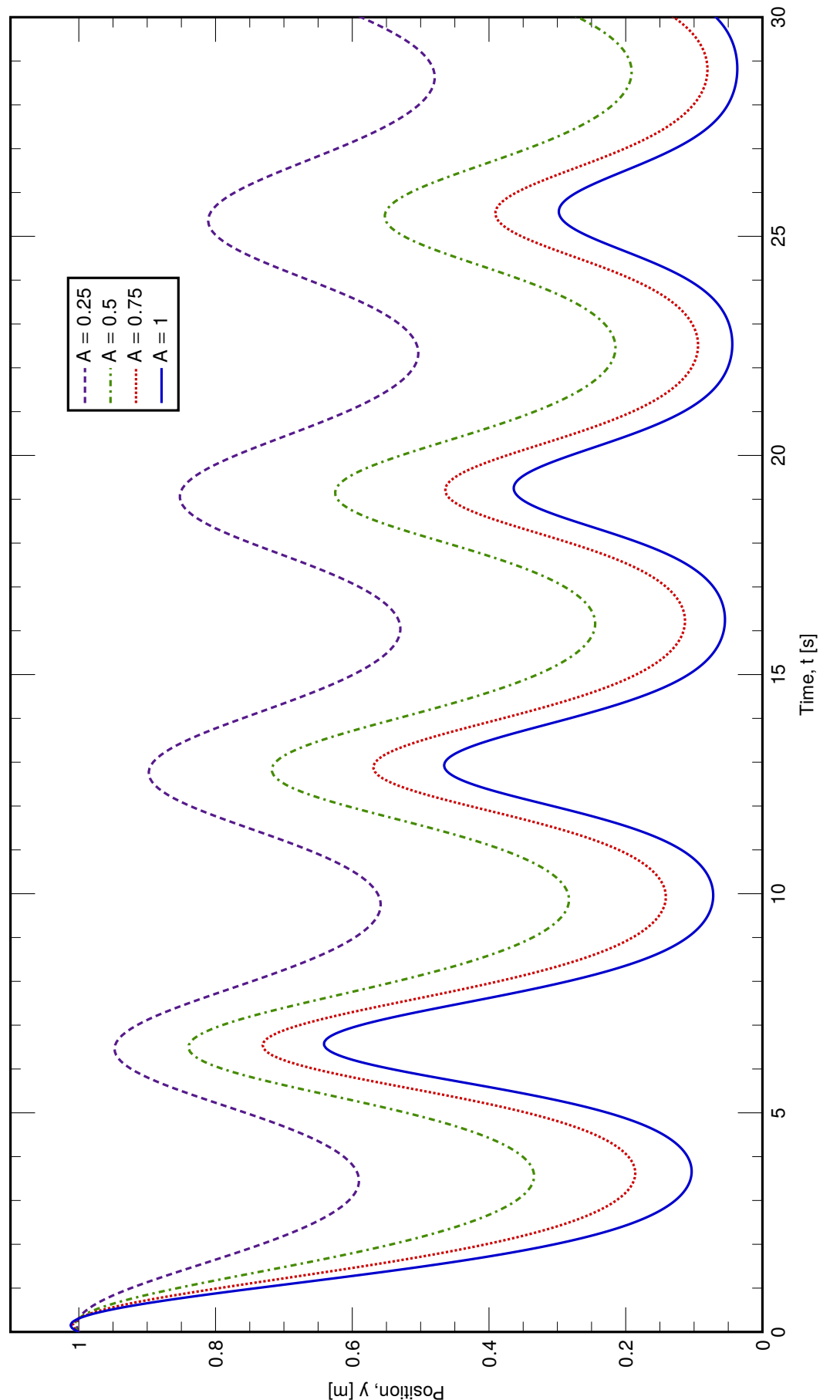

<span id="page-1-0"></span>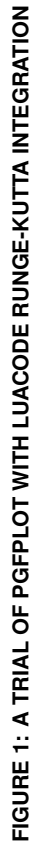